## **3GPP TSG-RAN-WG1 Meeting #19** *R1-01-0348* **Las Vegas, USA, Februrary 27th - March 2nd, 2001**

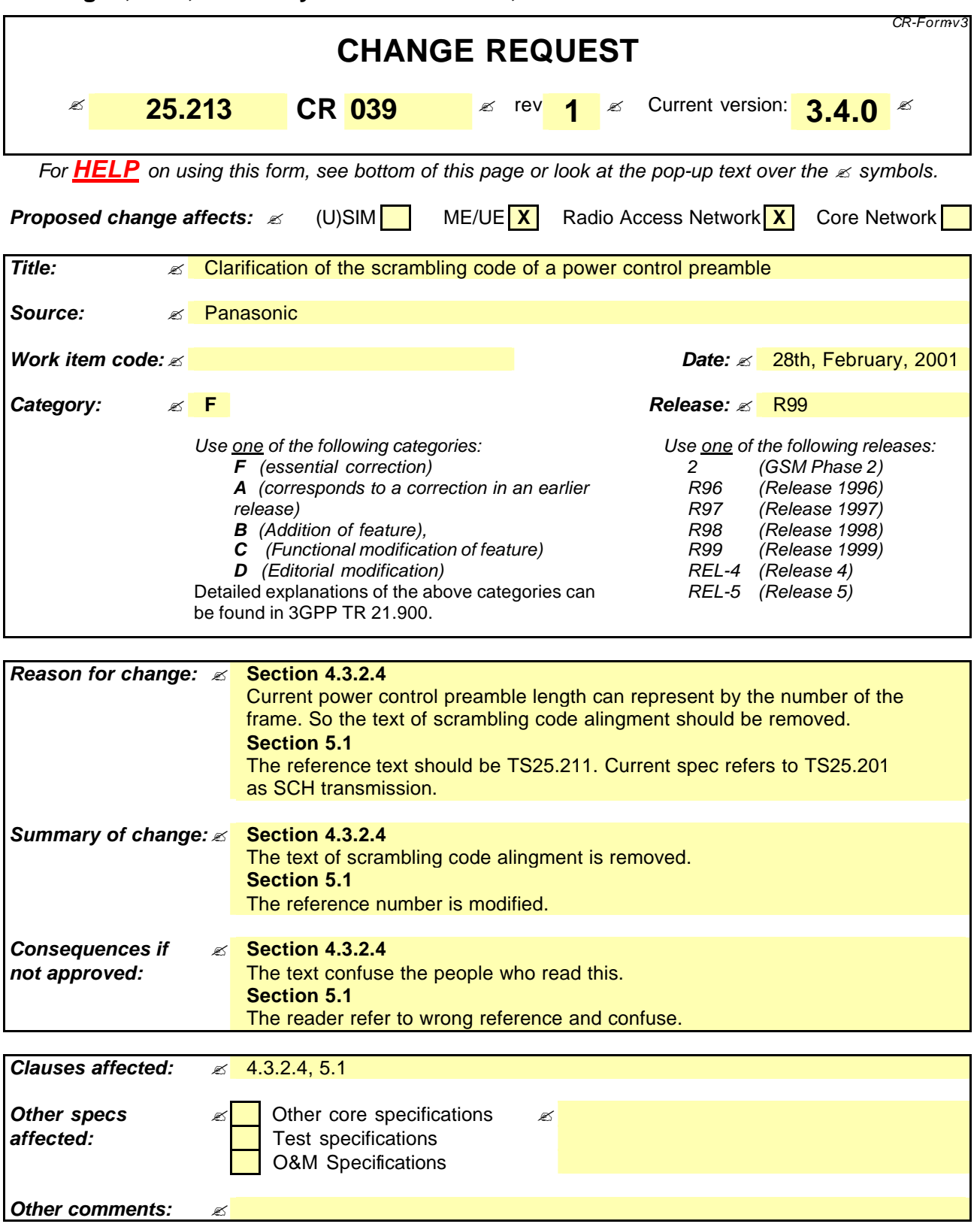

## **How to create CRs using this form:**

Comprehensive information and tips about how to create CRs can be found at: http://www.3qpp.org/3G\_Specs/CRs.htm. Below is a brief summary:

1) Fill out the above form. The symbols above marked  $\le$  contain pop-up help information about the field that they are closest to.

- 2) Obtain the latest version for the release of the specification to which the change is proposed. Use the MS Word "revision marks" feature (also known as "track changes") when making the changes. All 3GPP specifications can be downloaded from the 3GPP server under ftp://www.3gpp.org/specs/ For the latest version, look for the directory name with the latest date e.g. 2000-09 contains the specifications resulting from the September 2000 TSG meetings.
- 3) With "track changes" disabled, paste the entire CR form (use CTRL-A to select it) into the specification just in front of the clause containing the first piece of changed text. Delete those parts of the specification which are not relevant to the change request.

## 4.3.2.4 DPCCH/DPDCH scrambling code

The code used for scrambling of the uplink DPCCH/DPDCH may be of either long or short type. When the scrambling code is formed, different consituent codes are used for the long and short type as defined below.

The *n*:th uplink scrambling code for DPCCH/DPDCH, denoted  $S_{dpch,n}$ , is defined as:

$$
S_{\text{dpch,n}}(i) = C_{\text{long,n}}(i), \quad i = 0, 1, ..., 38399
$$
, when using long scrambling codes;

where the lowest index corresponds to the chip transmitted first in time and  $C_{\text{long,n}}$  is defined in section 4.3.2.2.

The *n*:th uplink scrambling code for DPCCH/DPDCH, denoted  $S_{dpch,n}$ , is defined as:

 $S_{\text{dpch,n}}(i) = C_{\text{short,n}}(i), \quad i = 0, 1, ..., 38399$ , when using short scrambling codes;

where the lowest index corresponds to the chip transmitted first in time and  $C_{shortn}$  is defined in section 4.3.2.3.

a DCH, the scrambling code for the DPCCH during the DCH, the scrambling code for the DPCCH during the power control preamble shall be the same as that to be used afterwards. The phase of the scrambling code shall be such that the end of the code is aligned with the frame boundary at the end of the power control preamble.

## 5.1 Spreading

Figure 8 illustrates the spreading operation for all downlink physical channels except SCH, i.e. for P-CCPCH, S-CCPCH, CPICH, AICH, PICH, PDSCH,and downlink DPCH. The non-spread physical channel consists of a sequence of real-valued symbols. For all channels except AICH, the symbols can take the three values +1, -1, and 0, where 0 indicates DTX. For AICH, the symbol values depend on the exact combination of acquisition indicators to be transmitted, compare [2] Section 5.3.3.6.

Each pair of two consecutive symbols is first serial-to-parallel converted and mapped to an I and Q branch. The mapping is such that even and odd numbered symbols are mapped to the I and Q branch respectively. For all channels except AICH, symbol number zero is defined as the first symbol in each frame. For AICH, symbol number zero is defined as the first symbol in each access slot. The I and Q branches are then spread to the chip rate by the same realvalued channelization code  $C_{ch, SF, m}$ . The sequences of real-valued chips on the I and Q branch are then treated as a single complex-valued sequence of chips. This sequence of chips is scrambled (complex chip-wise multiplication) by a complex-valued scrambling code  $S_{d,n}$ . In case of P-CCPCH, the scrambling code is applied aligned with the P-CCPCH frame boundary, i.e. the first complex chip of the spread P-CCPCH frame is multiplied with chip number zero of the scrambling code. In case of other downlink channels, the scrambling code is applied aligned with the scrambling code applied to the P-CCPCH. In this case, the scrambling code is thus not necessarily applied aligned with the frame boundary of the physical channel to be scrambled.

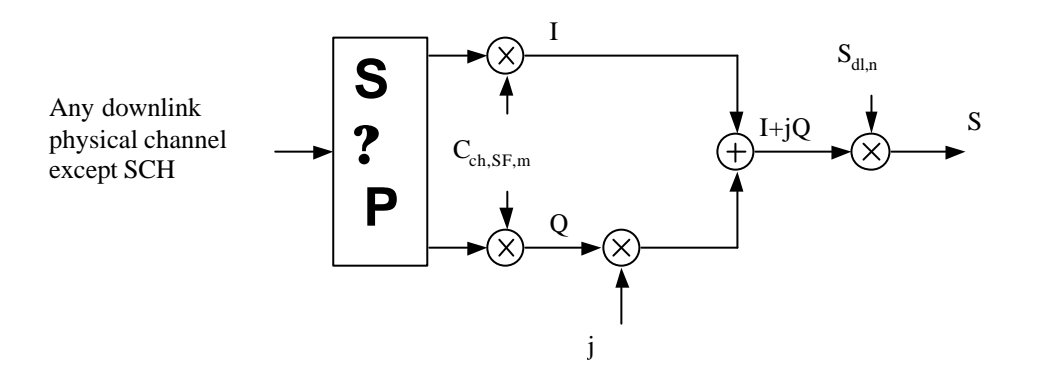

**Figure 8: Spreading for all downlink physical channels except SCH**

Figure 9 illustrates how different downlink channels are combined. Each complex-valued spread channel, corresponding to point S in Figure 8, is separately weighted by a weight factor G. The complex-valued P-SCH and S-SCH, as described in  $[24]$ , section 5.3.3.4, are separately weighted by weight factors  $G_p$  and  $G_s$ . All downlink physical channels are then combined using complex addition.

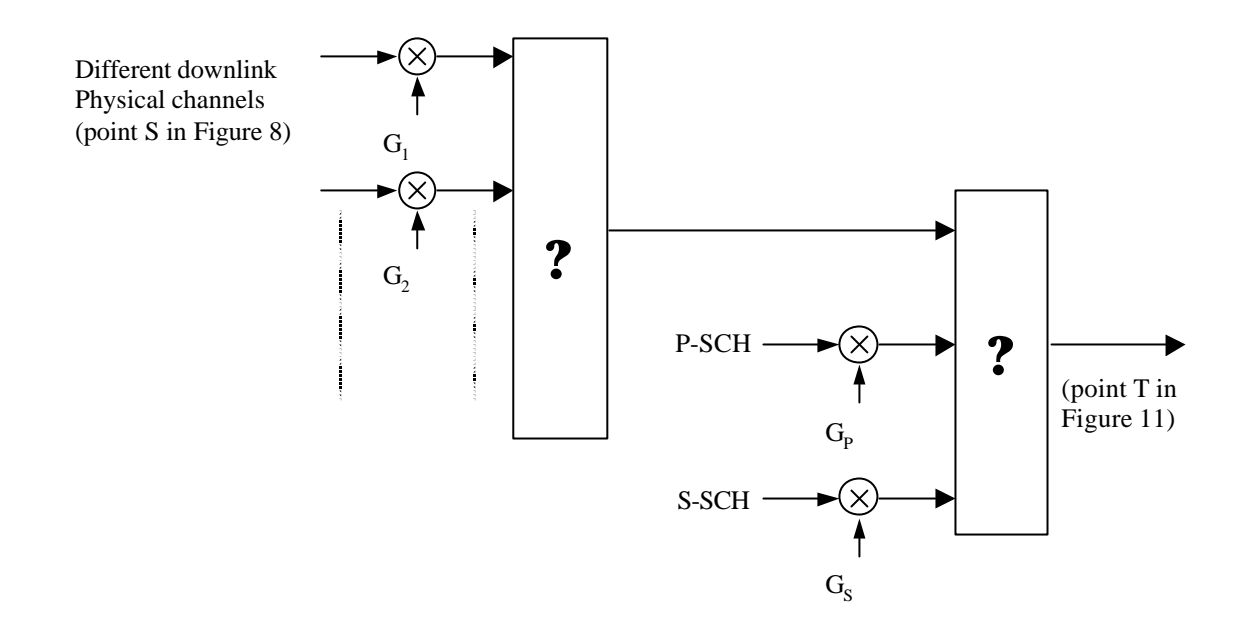

**Figure 9: Spreading and modulation for SCH and P-CCPCH**